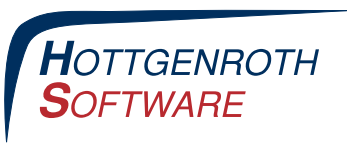

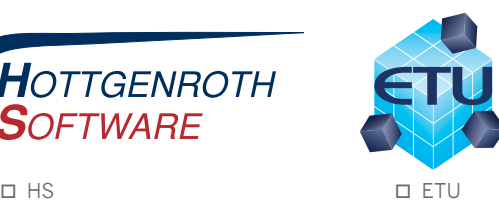

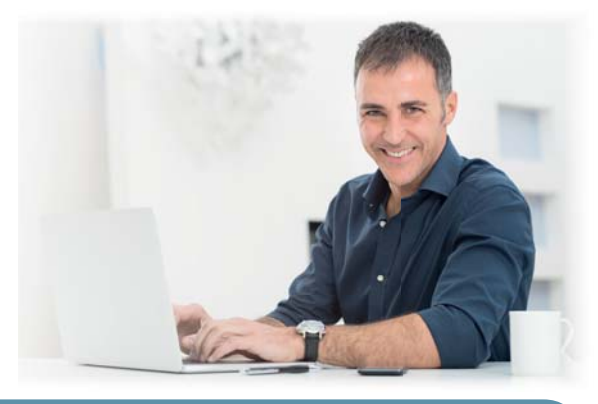

### Software zur Planung & Beratung

## **Experten-Tools zum kleinen Preis!**

## **Der Schimmel-Experte**

#### **Software zur Schadensbewertung von Feuchte und Schimmelpilzbildung**

- Bestimmung des aktuellen Risikos einer Schimmelpilzbildung anhand von Temperatur- und Luftfeuchte-Messungen, inkl. Darstellung des hx-Diagramms
- Theoretische Kondensationsberechnung am Bauteil gemäß Glaser-Verfahren nach DIN 4108-3 oder EN ISO 13788
- Grafische Darstellung der relativen Oberflächenfeuchte zur Interpretation des Lüftungsverhaltens
- Bestimmung des Schimmelpilz-Risikos sowie der Sporenauskeimzeiten mittels Isoplethen-Modell aus Logger-Daten
- Erstellung von Gutachterberichten mit Textbausteinen u. Foto-Dokumentation
- Betrachtung von Feuchteaustausch zwischen Räumen mit Luftaustausch (thermisch gekoppelte Räume) **199,– €**

## **HS Schnellauslegung NEU!**

#### **Speicher und Wärmeerzeuger optimal dimensionieren**

- Ermittlung der Heizlast eines Gebäudes durch pauschale Berechnung, abgeschätzte spezifische Heizlast oder Übernahme aus anderen HS/ETU- Berechnungsprogrammen
- Ermittlung und Berücksichtigung von Leitungsverlusten durch pauschalen Verlustzuschlag oder vereinfachter Berechnung nach DIN V 18599 Teil 5
- N-Zahl Methode zur Berechnung des Trink-Warmwasserbedarfs inkl. Auslegung des Trinkwarmwasserspeicher
- Auslegung des Wärmeerzeugers durch errechnete Werte
- Pufferspeicherauslegung auf Grundlage von z.B. Wärmebedarf, Abbrand Perioden bei Biomasse etc. **199,– €**

**Mindestsystemvoraussetzungen:** Betriebssystem Microsoft Windows 7/8 (ausgenommen Windows RT), jeweils mit aktuellem Service Pack, Arbeitsspeicher: 4 GB, empfohlen 16 GB. Detaillierte Systemvoraussetzungen auf hottgenroth.de oder etu.de unter dem jeweiligen Produkt. Ein programminterner Datenaustausch ist nur mit dem aktuellen Entwicklungsstand der jeweiligen Programme nutzbar. Es gelten unsere AGB sowie die ergänzenden Bestimmungen für Web-Produkte (www.hottgenroth.de).

Preise freibleibend zzgl. Versand und gesetzl. MwSt. Angebot gilt nicht rückwirkend für frühere Bestellungen. Rabattaktionen sind nicht miteinander kombinierbar. Bestellung per Post oder Fax an: Hottgenroth Software GmbH & Co. KG, Von-Hünefeld-Str. 3, 50829 Köln. Per E-Mail an: vertrieb@hottgenroth.de, bei Rückfragen: Tel. 0221/70 99 33 40.

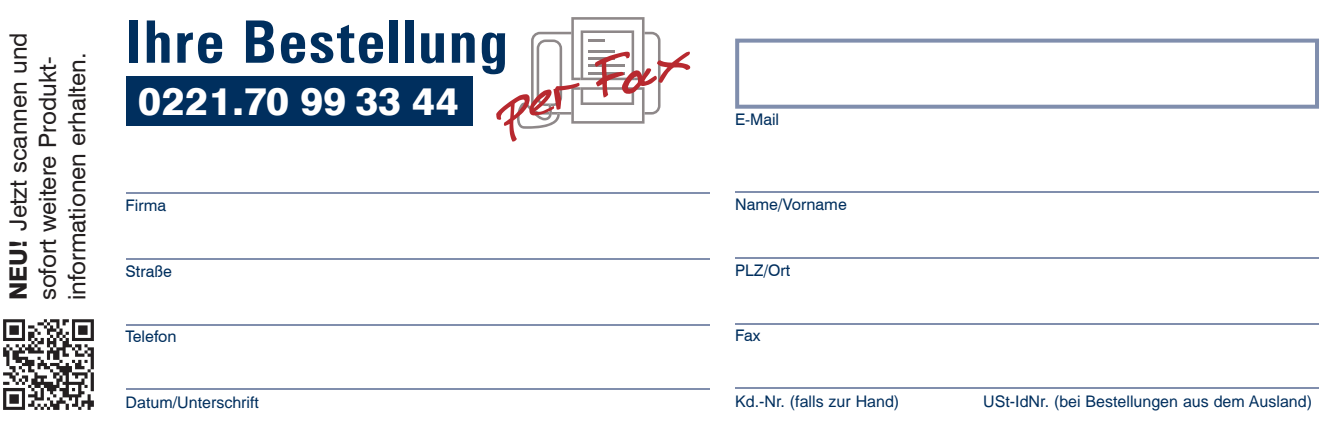

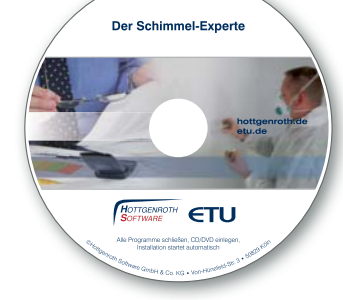

# **Einführungspreis**

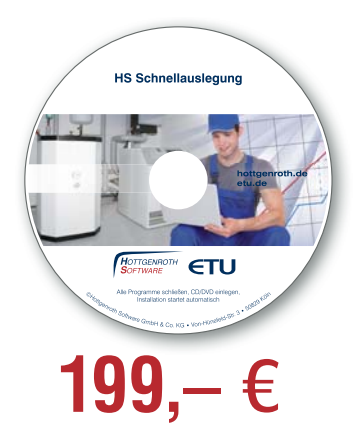

04/2014 Aktion 384

04/2014

Aktion 384